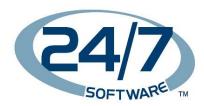

## **How to Withdraw Your Consent**

You can withdraw the consent you are giving to us at any time. You can do this by sending an email to us at the address below, submitting via our website, or by clicking on the unsubscribe link at the bottom of emails you receive.

If you wish to withdraw consent for the information you provided us, please fill out the form below.

| Your Name:      |  |
|-----------------|--|
| Your Address:   |  |
| Email Address:  |  |
| Date of Birth:  |  |
|                 |  |
| Your Signature: |  |
| Your Name:      |  |
| Today's Date:   |  |

Once completed, this form should be, submitted via email to privacy@247software.com.